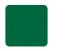

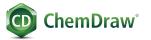

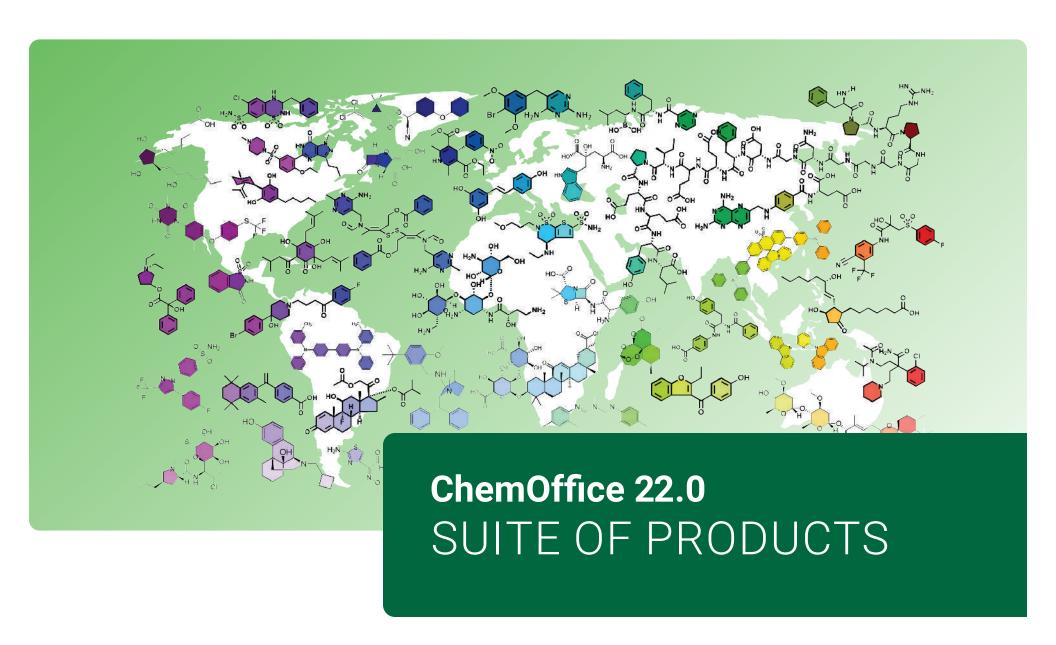

| Version 22.0 NEW FEATURES                                         | Platform | ChemDraw<br>Prime | ChemDraw<br>Professional | ChemOffice | ChemOffice+<br>Cloud Standard* |
|-------------------------------------------------------------------|----------|-------------------|--------------------------|------------|--------------------------------|
| Atom/Bond Grab Hotkey                                             | Win/Mac  | •                 | •                        | •          |                                |
| 3D Rotation Shortcut                                              | Win/Mac  |                   |                          |            |                                |
| Open CIF Files                                                    | Win/Mac  |                   |                          |            |                                |
| Toggle CIF Files Hydrogens                                        | Win/Mac  |                   |                          |            |                                |
| Hydrogen Bond Tool                                                | Win/Mac  |                   |                          |            |                                |
| Millipore Sigma Synthia Add-in (requires Synthia subscription)    | Win/Mac  |                   |                          |            |                                |
| HELM Cartoon Representation                                       | Win/Mac  |                   |                          |            |                                |
| HELM Library Improvements                                         | Win/Mac  |                   |                          |            |                                |
| Support for Ambiguous FASTA/HELM Monomers                         | Win/Mac  |                   |                          |            |                                |
| DNA/RNA Sequence Numbering Improvements                           | Win/Mac  |                   | •                        |            |                                |
| Ring Fill Color Transfer to 3MF model **                          | Win/Mac  |                   |                          | •          | •                              |
| 3MF Export Settings for 3D Printing                               | Win/Mac  |                   |                          |            |                                |
| pic2mol Image to Structure Add-in (requires pic2mol subscription) | Win/Mac  |                   |                          | •          | •                              |
| ChemOffice+ ***                                                   | Win/Mac  |                   |                          |            |                                |
| Dedicated Tenant in multi-tenant Cloud Environment                | Win/Mac  |                   |                          |            | •                              |
| ChemDraw JS for internal development                              | Win/Mac  |                   |                          |            |                                |
| ·                                                                 |          |                   |                          |            |                                |
| ChemOffice+ Features **                                           | Platform | ChemDraw<br>Prime | ChemDraw<br>Professional | ChemOffice | ChemOffice+<br>Cloud Standard  |
| Browse & Drill-down into ChemDraw Files (.cdx, .cdxml)            | Win/Mac  |                   |                          |            | •                              |
| Browse & Drill-down ChemDraw Files embedded in MS Word            | Win/Mac  |                   |                          |            | •                              |
| Browse & Drill-down ChemDraw Files embedded in MS Powerpoint      | Win/Mac  |                   |                          |            | •                              |
| Browse ChemDraw For Excel Files                                   | Win      |                   |                          |            | •                              |
| Create Collection from .csv files                                 | Win/Mac  |                   |                          |            | •                              |
| Create collection from SMILES text file                           | Win/Mac  |                   |                          |            | •                              |
| Browse .mol & .sdf Files                                          | Win/Mac  |                   |                          |            | •                              |
| View .sdf Files properties                                        | Win/Mac  |                   |                          |            | •                              |
| Copy Embedded Chemical Structures to the Clipboard                | Win/Mac  |                   |                          |            | •                              |
| Create Collection of Chemical Structures                          | Win/Mac  |                   |                          |            | •                              |
| Adding Properties to Collections                                  | Win/Mac  |                   |                          |            | •                              |
| Editing Properties of Collections                                 | Win/Mac  |                   |                          |            | •                              |
| Saving Collection Layout as a Template                            | Win/Mac  |                   |                          |            | •                              |
| Batch-Editing of Multiple Chemical Structures in Collections      | Win/Mac  |                   |                          |            | •                              |
| Structure-searching inside Cloud-hosted MS Office documents       | Win/Mac  |                   |                          |            | •                              |
| Searching across Signals Notebook (SNB) Experiments****           | Win/Mac  |                   |                          |            | •                              |
| Create Collection of Reactions from SNB Experiments               | Win/Mac  |                   |                          |            |                                |
| Export Collections to SD Files (v2000, v3000)                     | Win/Mac  |                   |                          |            |                                |

| ChemOffice+ Features ** Continued                                 | Platform        | ChemDraw<br>Prime | ChemDraw<br>Professional | ChemOffice | ChemOffice+<br>Cloud Standard |
|-------------------------------------------------------------------|-----------------|-------------------|--------------------------|------------|-------------------------------|
| Create Powerpoint Reaction Report Slide from SNB Experiments **** | Win/Mac         |                   |                          |            |                               |
| Create Powerpoint Molecule Report Slide from Collection           | Win/Mac         |                   |                          |            | •                             |
| Recent Additions                                                  | Platform        | ChemDraw          | ChemDraw                 | ChemOffice | ChemOffice+                   |
|                                                                   |                 | Prime             | Professional             |            | Cloud Standard                |
| Magic Hotkeys Enhancements                                        | Win/Mac         |                   |                          |            |                               |
| Shortcuts Enhancements                                            | Win/Mac         |                   |                          |            |                               |
| Join function improvements                                        | Win/Mac         |                   |                          |            |                               |
| Smart Copy/Paste (SMILES, InChl, HELM)                            | Win/Mac         |                   |                          |            |                               |
| Aromatic Cycle Display Toggle and Preferences                     | Win/Mac         | •                 |                          | •          | •                             |
| Stereochemistry handling improvements                             | Win/Mac         |                   |                          |            |                               |
| Improved Polymer Brackets (Average MW)                            | Win/Mac         | •                 | •                        | •          | •                             |
| Atom/Bond Color Highlighting                                      | Win/Mac         |                   | •                        | •          |                               |
| Ring-Fill Coloring                                                | Win/Mac         |                   |                          | •          |                               |
| Search into CAS SciFinder-n                                       | Win/Mac         |                   |                          |            |                               |
| Search into Reaxys                                                | Win/Mac         |                   |                          |            |                               |
| Improved HELM Monomer Toolbar                                     | Win/Mac         |                   | •                        |            |                               |
| <b>HELM Monomer Versioning Support</b>                            | Win/Mac         |                   |                          |            |                               |
| Copy as 3D-printable object (.3MF)**                              | Win/Mac         |                   |                          | •          |                               |
| Atom/Bond Color Highlight Transfer to 3MF                         | Win/Mac         |                   |                          | •          |                               |
| Google Patents/Scholar Add-in                                     | Win/Mac         |                   |                          | •          |                               |
| PubChem GHS Safety Add-in                                         | Win/Mac         |                   |                          | •          | •                             |
| ChemDraw Add-ins SDK                                              | Win/Mac         |                   |                          | •          | •                             |
| ChemDraw Add-ins Dynamic Download                                 | Win/Mac         |                   |                          | •          | •                             |
| Support for Add-ins Token-based Authentication                    | Win/Mac         |                   |                          |            |                               |
| Shared HELM Libraries                                             | Win/Mac         |                   |                          | •          | •                             |
| Includes                                                          | Platform        | ChemDraw<br>Prime | ChemDraw<br>Professional | ChemOffice | ChemOffice+<br>Cloud Standard |
| Read and Save as .cdx / .cdxml Files                              | Win/Mac         | •                 | •                        | •          |                               |
| Read and Save as .rxn Files (v2000, v3000)                        | Win/Mac         |                   | •                        | •          |                               |
| Read and Save as .skc Files                                       | Win/Mac         |                   |                          |            |                               |
| Read and Save as .mol Files (v2000, v3000)                        | Win/Mac         |                   |                          |            |                               |
| Read and Save as .sdf Files (v2000, v3000)                        | Win/Mac         |                   |                          |            |                               |
| Read and Save as .rdf Files (v2000, v3000)                        | Win/Mac         |                   |                          |            |                               |
| Save ChemDraw Style Sheet                                         | Win/Mac         |                   |                          |            |                               |
| Structure Clean-up                                                | Win/Mac         |                   |                          |            |                               |
| Reaction Clean-up                                                 | Win/Mac         |                   |                          |            |                               |
| reaction orean up                                                 | ******/ ******* | _                 |                          | •          | •                             |

| Includes                                                 | Platform | ChemDraw<br>Prime | ChemDraw<br>Professional | ChemOffice | ChemOffice+<br>Cloud Standard |
|----------------------------------------------------------|----------|-------------------|--------------------------|------------|-------------------------------|
| Magic Hotkeys                                            | Win/Mac  | •                 | •                        | •          |                               |
| Chemical Bonds Tools                                     | Win/Mac  |                   |                          |            |                               |
| Text Tool                                                | Win/Mac  |                   |                          |            |                               |
| 3D Perspective Tool                                      | Win/Mac  |                   |                          | •          |                               |
| Chemical Rings Tools                                     | Win/Mac  |                   |                          |            |                               |
| Arrow Tool                                               | Win/Mac  |                   |                          |            |                               |
| Orbitals Tool                                            | Win/Mac  |                   |                          |            |                               |
| Brackets Tool                                            | Win/Mac  | •                 |                          | •          | •                             |
| Pen Tools                                                | Win/Mac  | •                 | •                        |            | •                             |
| Shapes Tool                                              | Win/Mac  | •                 |                          |            |                               |
| Chemical Polymers Tools                                  | Win/Mac  | •                 | •                        | •          | •                             |
| Mass Fragmentation Tools                                 | Win/Mac  | •                 |                          | •          |                               |
| Thin Layer Chromatography Tool                           | Win/Mac  | •                 | •                        | •          | •                             |
| Gel Electrophoresis Tool                                 | Win/Mac  | •                 |                          | •          |                               |
| Insert OLE Object in ChemDraw                            | Win      | •                 | •                        | •          | •                             |
| Copy ChemDraw Structures as OLE Object                   | Win      | •                 |                          | •          |                               |
| Show Stereochemistry                                     | Win/Mac  | •                 | •                        | •          | •                             |
| Relative Stereochemistry (ISIS compatibility)            | Win/Mac  | •                 |                          | •          |                               |
| Reaction Interpretation                                  | Win/Mac  | •                 |                          | •          | •                             |
| Reaction Mapping                                         | Win/Mac  | •                 |                          | •          | •                             |
| Calculate MW                                             | Win/Mac  | •                 | •                        | •          | •                             |
| Calculate Exact Mass                                     | Win/Mac  | •                 |                          | •          | •                             |
| Calculate Chemical Formula                               | Win/Mac  | •                 | •                        | •          | •                             |
| Calculate Elemental Analysis                             | Win/Mac  | •                 |                          | •          | •                             |
| Calculate m/z                                            | Win/Mac  | •                 | •                        | •          | •                             |
| Copy/Paste as CDXML                                      | Win/Mac  | •                 |                          | •          | •                             |
| Copy/Paste as SMILES                                     | Win/Mac  | •                 | •                        | •          | •                             |
| Copy/Paste as SYBYL (SLN)                                | Win/Mac  | •                 |                          | •          | •                             |
| Copy/Paste as InChl                                      | Win/Mac  | •                 | •                        | •          | •                             |
| Copy/Paste as Mol File / Mol3000                         | Win/Mac  | •                 |                          | •          | •                             |
| pKa / Log P / Log S                                      | Win/Mac  | •                 | •                        | •          | •                             |
| Atom List Generic Structures (Enumeration)               | Win/Mac  | •                 |                          | •          | •                             |
| tPSA                                                     | Win/Mac  | •                 | •                        | •          | •                             |
| Variable Attachment Generic Structures (Enumeration)     | Win/Mac  | •                 | •                        | •          | •                             |
| Label Repeating Units Generic Structures (Enumeration)   | Win/Mac  | •                 | •                        | •          | •                             |
| Polymer Repeating Units Generic Structures (Enumeration) | Win/Mac  |                   |                          |            |                               |
| Chemical Structures Templates                            | Win/Mac  | •                 | •                        | •          | •                             |
| Laboratory Equipment Templates                           | Win/Mac  | •                 | •                        | •          | •                             |

| Includes                                                     | Platform | ChemDraw<br>Prime | ChemDraw<br>Professional | ChemOffice | ChemOffice+<br>Cloud Standard |
|--------------------------------------------------------------|----------|-------------------|--------------------------|------------|-------------------------------|
| Analyze/Check Structures                                     | Win/Mac  | •                 | •                        | •          | •                             |
| Expand/Contract Labels                                       | Win/Mac  | •                 | •                        | •          | •                             |
| Define/Use Nicknames                                         | Win/Mac  | •                 | •                        | •          | •                             |
| Document Metadata/Tagging                                    | Win/Mac  | •                 | •                        | •          | •                             |
| MulCple ChemDraw Items Folder                                | Win/Mac  | •                 | •                        | •          | •                             |
| Multicenter Attachments                                      | Win/Mac  | •                 | •                        | •          | •                             |
| Save as JPEG image                                           | Win/Mac  | •                 | •                        | •          | •                             |
| Save as PNG image                                            | Win/Mac  | •                 | •                        | •          | •                             |
| Save as TIFF image                                           | Win/Mac  | •                 | •                        | •          | •                             |
| Save as Scalable Vector Graphics (SVG)                       | Win/Mac  | •                 | •                        | •          | •                             |
| Save as Encapsulated Post Script (EPS)                       | Win/Mac  | •                 | •                        | •          | •                             |
| Name-to-Structure / Structure-to-Name                        | Win/Mac  |                   | •                        | •          | •                             |
| Predict 1H NMR                                               | Win/Mac  |                   | •                        | •          | •                             |
| Predict 13C NMR                                              | Win/Mac  |                   | •                        | •          | •                             |
| Search SciFinder                                             | Win/Mac  |                   |                          | •          | •                             |
| Search SciFinder-n                                           | Win/Mac  |                   | •                        | •          | •                             |
| Search Reaxys                                                | Win/Mac  |                   | •                        | •          | •                             |
| Reaction Stoichiometry Grid                                  | Win/Mac  |                   | •                        | •          | •                             |
| R-Group Table Generic Structures (Enumeration)               | Win/Mac  |                   | •                        | •          | •                             |
| BioDraw Toolbar                                              | Win/Mac  |                   |                          | •          | •                             |
| cLogP                                                        | Win/Mac  |                   | •                        | •          | •                             |
| HELM Toolbar                                                 | Win/Mac  |                   |                          | •          | •                             |
| Copy/Paste as HELM                                           | Win/Mac  |                   | •                        | •          | •                             |
| Copy/Paste as FASTA Peptide                                  | Win/Mac  |                   |                          | •          | •                             |
| Copy/Paste as FASTA DNA/RNA                                  | Win/Mac  |                   | •                        | •          | •                             |
| Support for HELM notation                                    | Win/Mac  |                   |                          | •          | •                             |
| CAS RN to Structure from ChemACX.com                         | Win/Mac  |                   | •                        | •          | •                             |
| Enhanced Stereochemistry Support                             | Win/Mac  |                   |                          | •          | •                             |
| ChemDraw for Excel                                           | Win      |                   | •                        | •          | •                             |
| ChemDraw for Excel                                           | Win      |                   |                          | •          | •                             |
| CombiChem for Excel                                          | Win      |                   |                          | •          | •                             |
| Name-to-Structure / Structure-to-Name for ChemDraw for Excel | Win      |                   |                          | •          |                               |
| Chem3D Professional                                          | Win      |                   |                          | •          | •                             |
| ChemFinder Standard                                          | Win      |                   |                          | •          |                               |
| ChemScript                                                   | Win      |                   |                          | •          | •                             |
| PubChem GHS Safety Add-in                                    | Win/Mac  |                   | , and the second         |            |                               |
| Google Scholar / Google Patents Add-in                       | Win/Mac  |                   |                          |            |                               |
| Save as 3D-printable object (.3MF)                           | Win/Mac  |                   |                          | •          |                               |

| Includes                                                           | Platform | ChemDraw<br>Prime | ChemDraw<br>Professional | ChemOffice | ChemOffice+<br>Cloud Standard |
|--------------------------------------------------------------------|----------|-------------------|--------------------------|------------|-------------------------------|
| Copy as 3D-printable object (.3MF)                                 | Win/Mac  |                   |                          | •          | •                             |
| Transfer Atom/Bond Color Highlights to 3D-printable object         | Win/Mac  |                   |                          | •          | •                             |
| ChemACX Explorer                                                   | Win/Mac  |                   |                          |            |                               |
| Custom ChemDraw Add-ins SDK                                        | Win/Mac  |                   |                          | •          | •                             |
| Support for Token-based Authentication of Add-ins                  | Win/Mac  |                   |                          | •          | •                             |
| Shared HELM Libraries                                              | Win/Mac  |                   |                          | •          | •                             |
| Mnova ChemDraw Edition                                             | Win/Mac  |                   |                          | •          | •                             |
| Chem3D Ultra                                                       | Win      |                   |                          |            |                               |
| Chem3D Interface to Conflex                                        | Win      |                   |                          |            |                               |
| Chem3D Interface to Autodock                                       | Win      |                   |                          |            |                               |
| Chem3D Interface to GAMESS 2020                                    | Win      |                   |                          |            |                               |
| Chem3D Interface to Gaussian 16W                                   | Win      |                   |                          |            |                               |
| Chem3D Interface to MOPAC 2016                                     | Win      |                   |                          |            |                               |
| ChemFinder Ultra                                                   | Win      |                   |                          |            |                               |
| ChemFinder for Oracle                                              | Win      |                   |                          |            | •                             |
| Explorer Window View in ChemFinder Ultra                           | Win      |                   |                          |            |                               |
| BioViz in ChemFinder Ultra                                         | Win      |                   |                          |            |                               |
| Compound Profiles in ChemDraw Finder Ultra                         | Win      |                   |                          |            |                               |
| Clustering in ChemFinder Ultra                                     | Win      |                   |                          |            |                               |
| Combine ChemFinder Query Hit Lists                                 | Win      |                   |                          |            |                               |
| ChemFinder Exports to MS Word/Excel                                | Win      |                   |                          |            |                               |
| ClogP/CMR for ChemDraw for Excel/Chem3D                            | WIN      |                   |                          |            |                               |
| Molecular Networks (pKa/Log P/Log S) for ChemDraw for Excel/Chem3D | WIN      |                   |                          |            |                               |
| Molecular Topology for ChemDraw for Excel/Chem3D                   | WIN      |                   |                          |            |                               |
| ChemProp Std Properties for ChemDraw for Excel/Chem3D              | WIN      |                   |                          |            |                               |
| ChemProp Pro Properties for ChemDraw for Excel/Chem3D              | WIN      |                   |                          | •          |                               |

Visit www.perkinelmerinformatics.com/products/research/chemdraw/ for more information

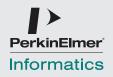

<sup>\*</sup> Requires a minimum of 5 users

<sup>\*\*</sup> Pasting a .3MF object in MS Powerpoint requires a MS Office 365 subscription

<sup>\*\*\*</sup> ChemOffice+ is a Cloud-Native application and gets updated automatically on a quarterly basis

<sup>\*\*\*\*</sup> Requires a Signals Notebook Account